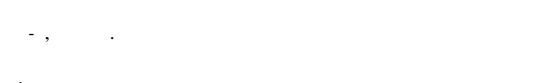

 $\boldsymbol{\beta}$ 

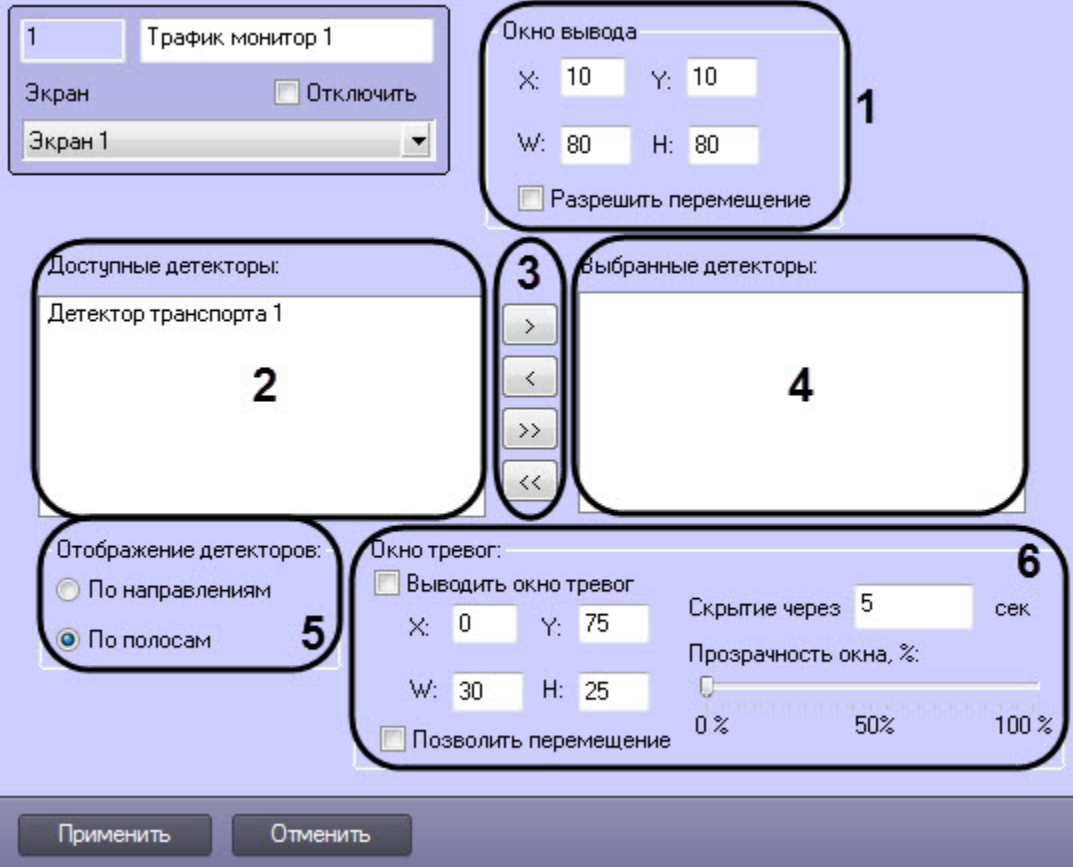

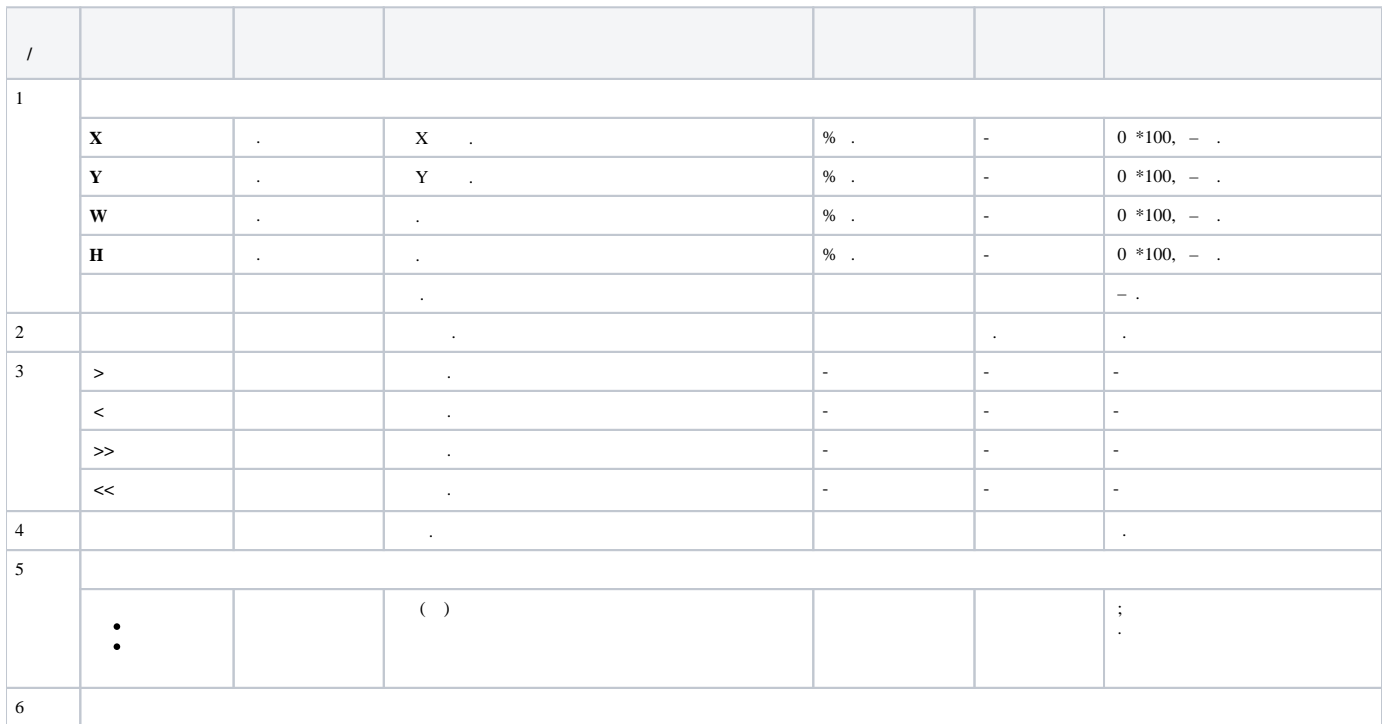

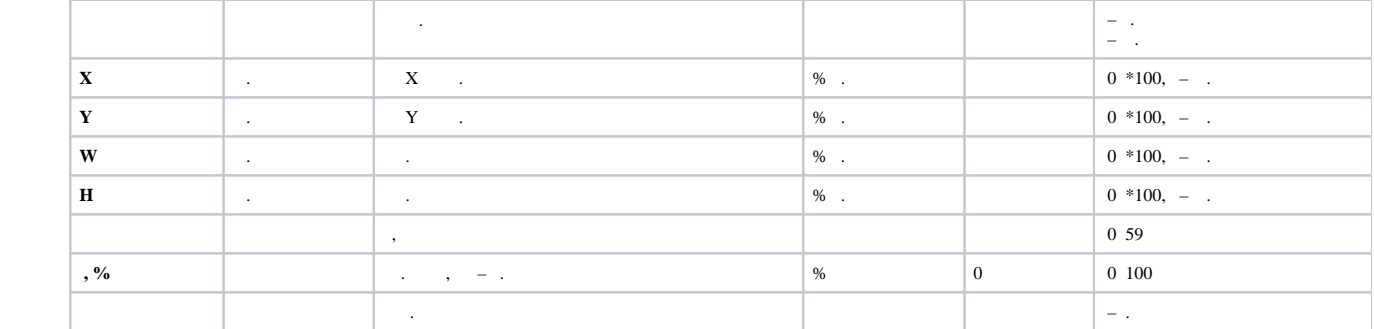